## **Demandes**

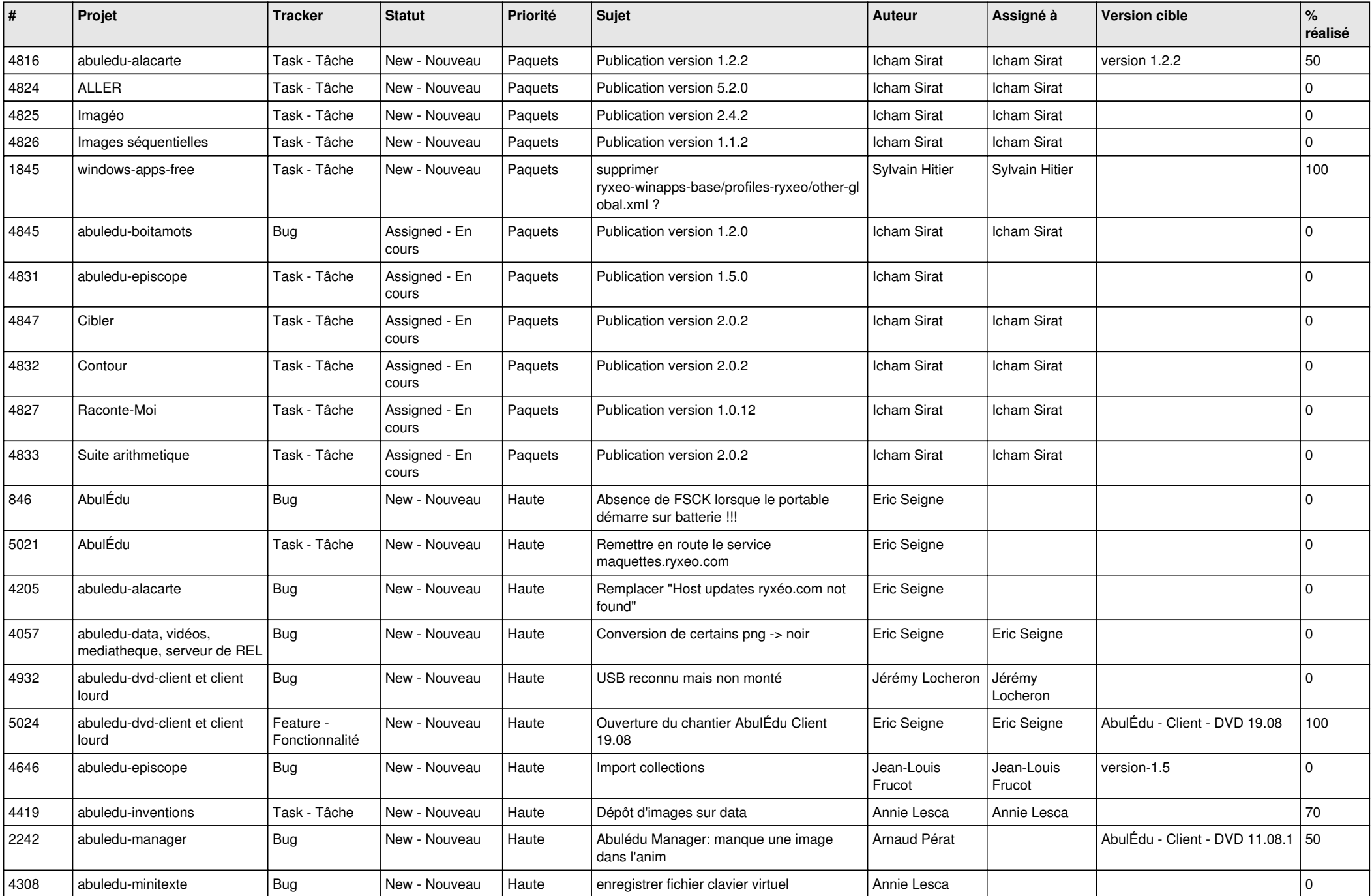

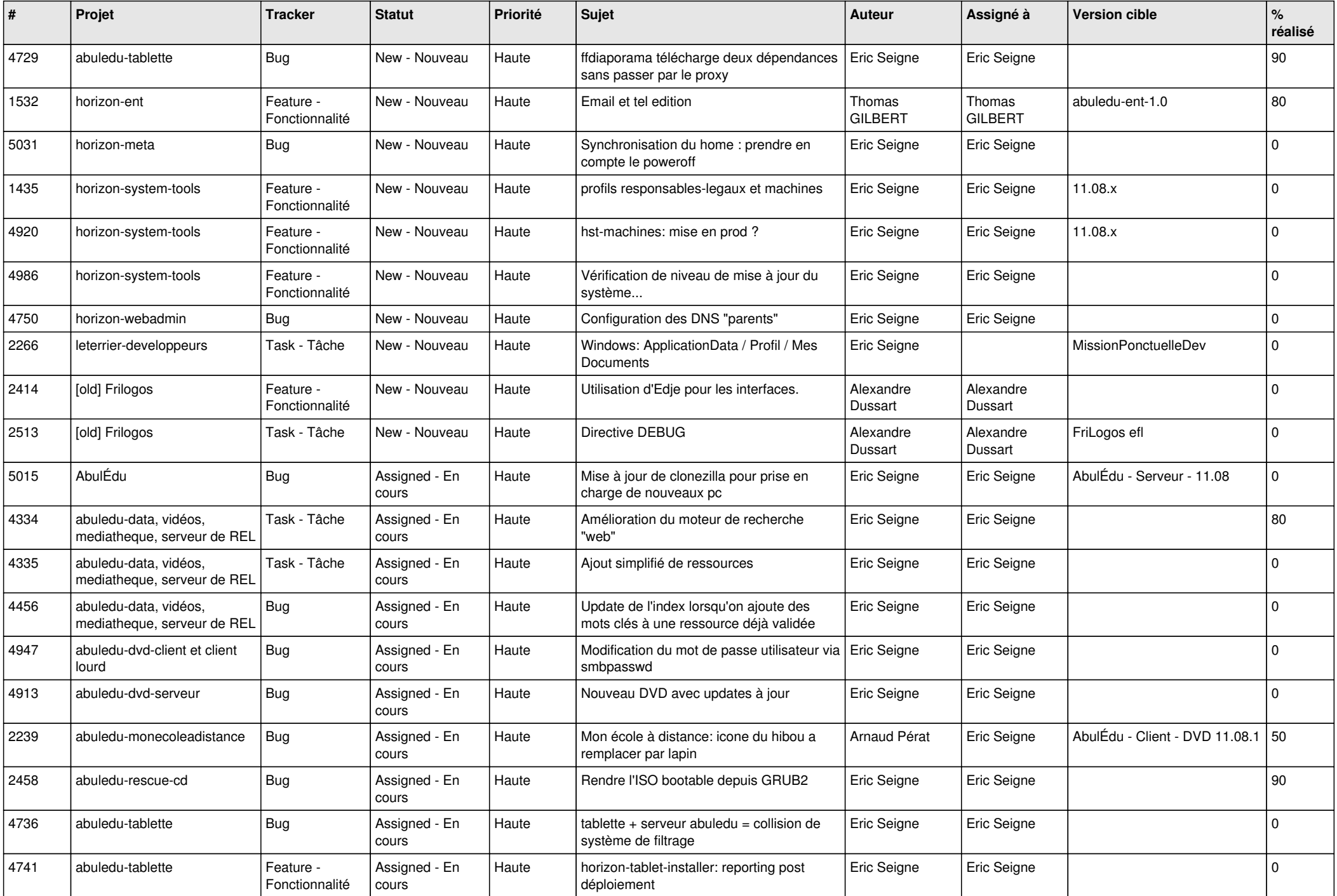

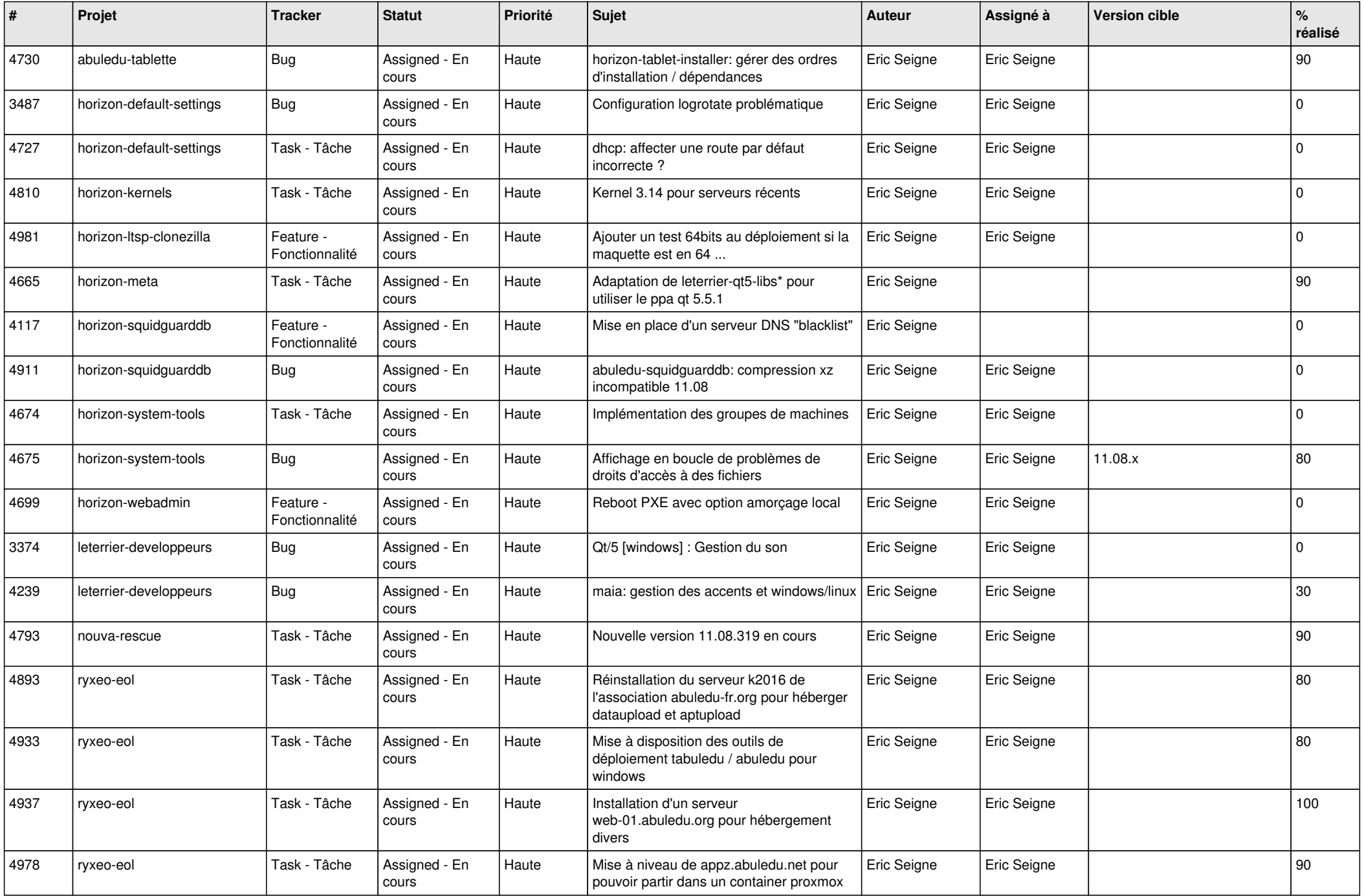

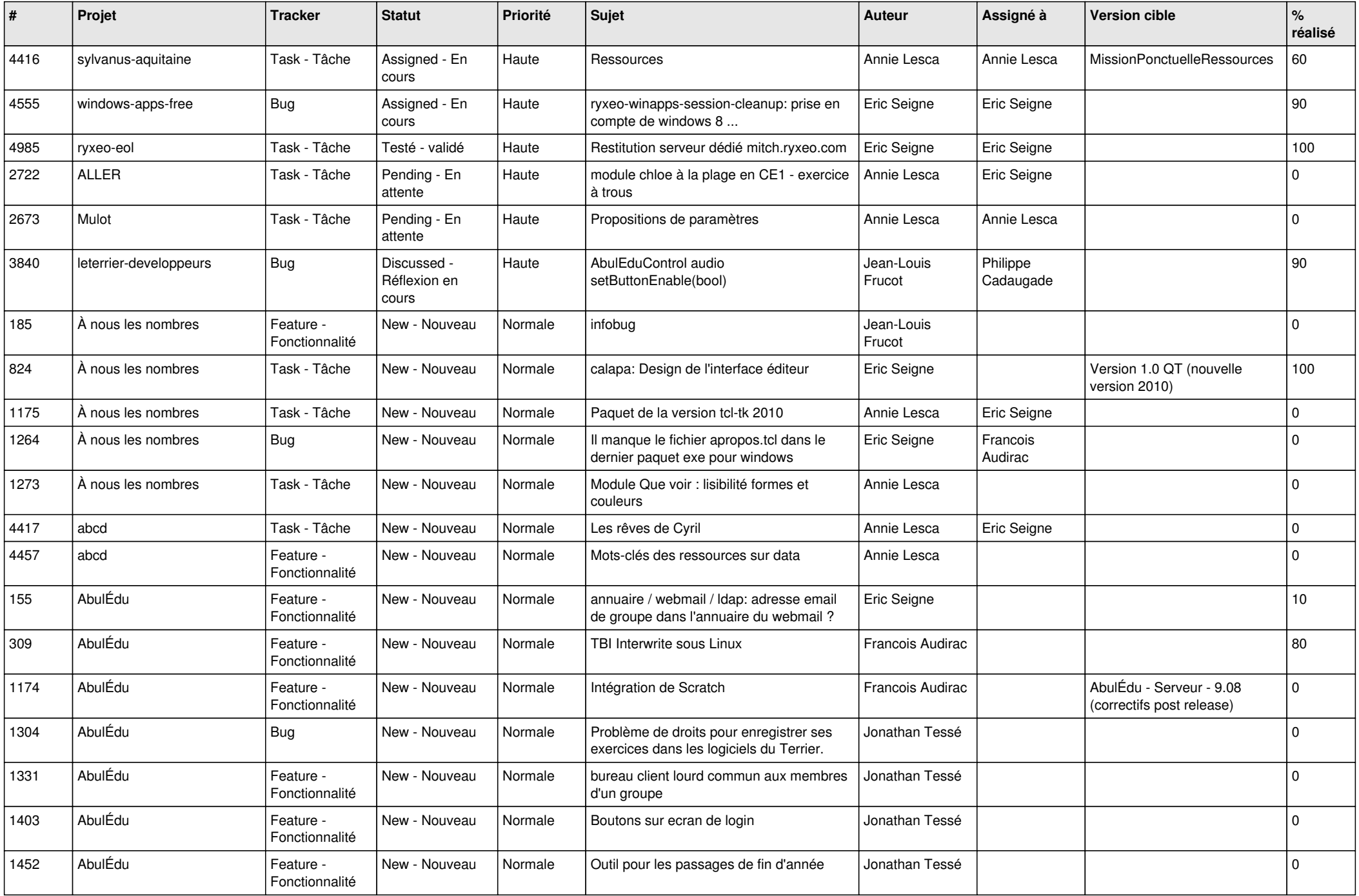

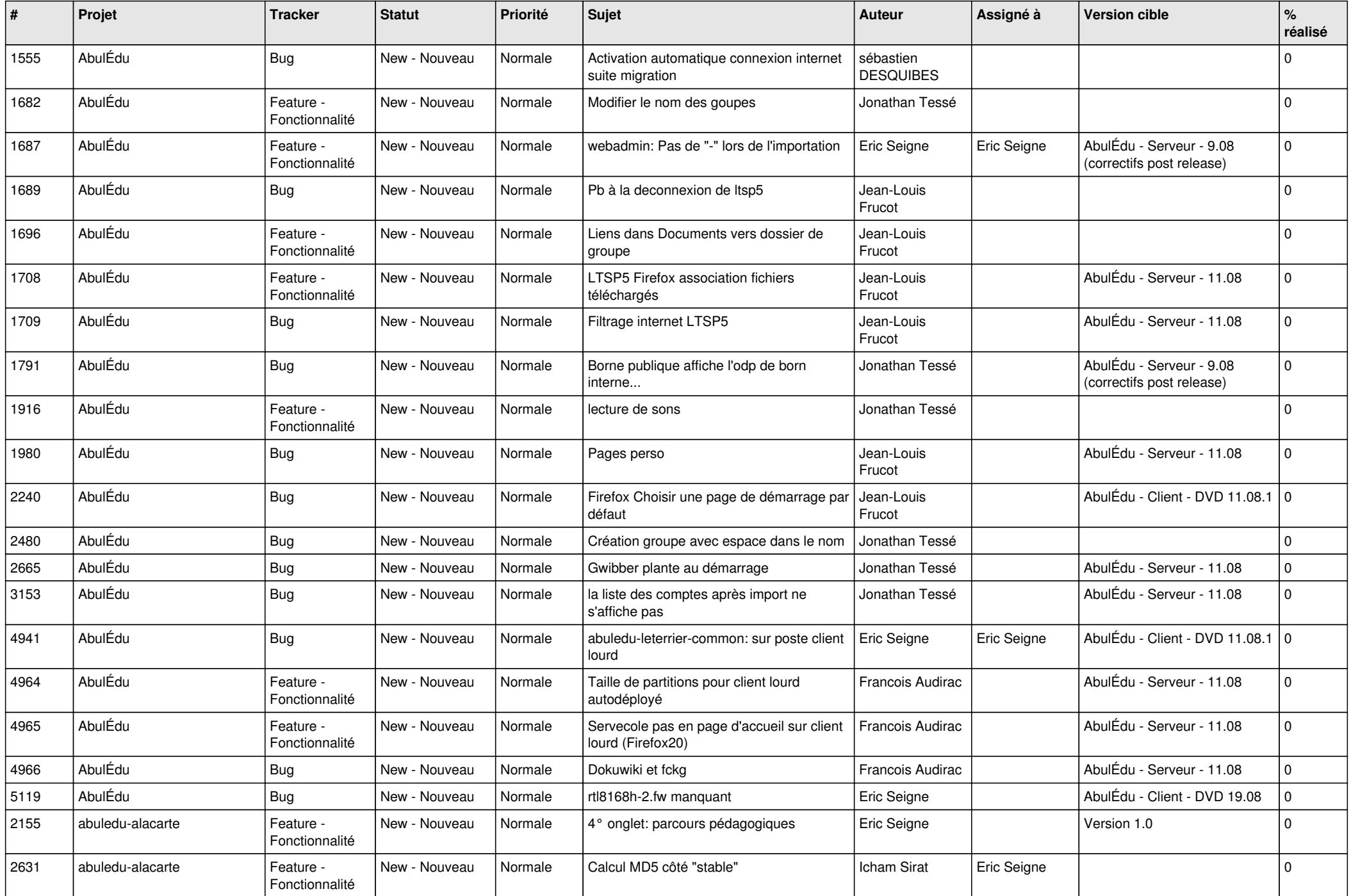

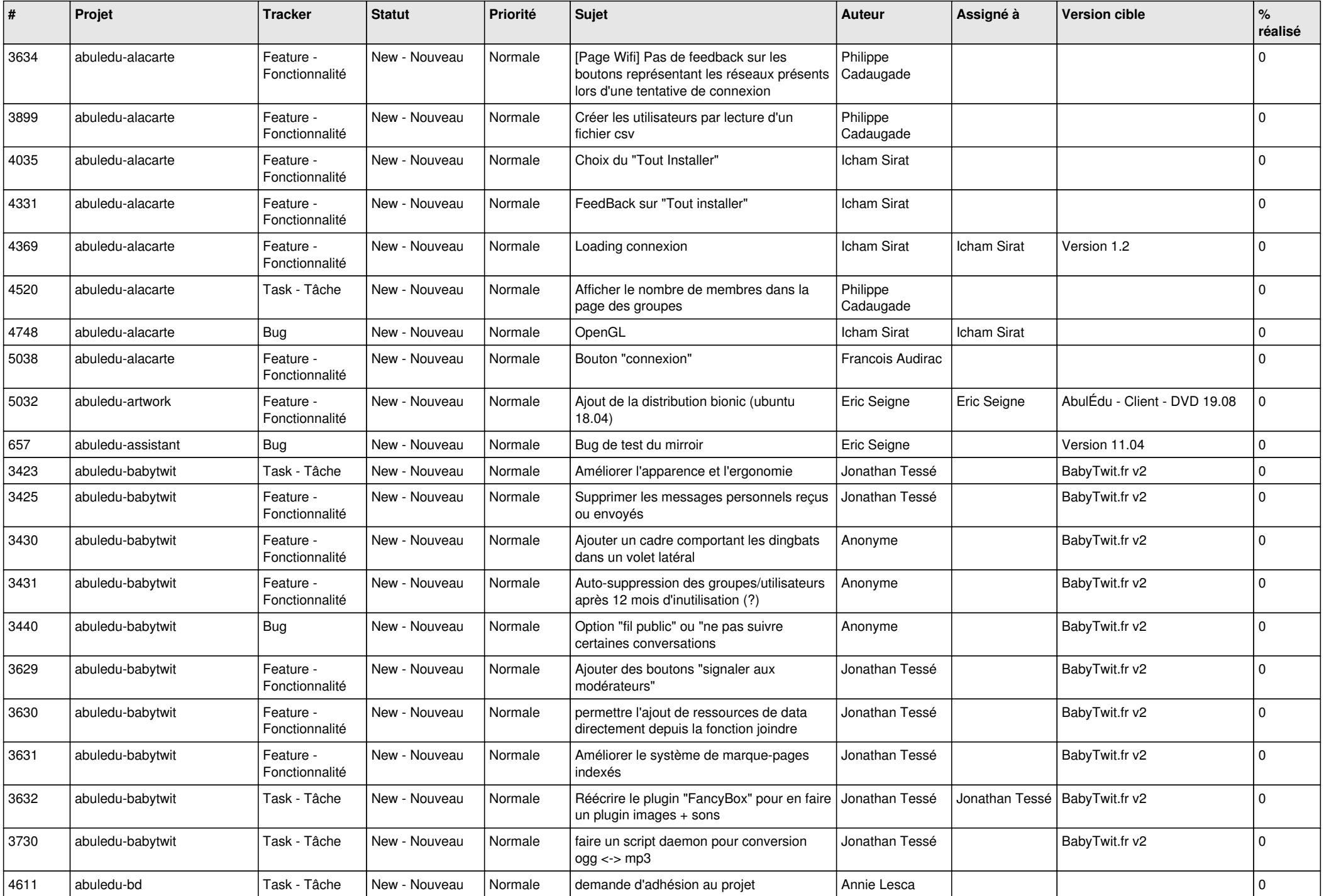

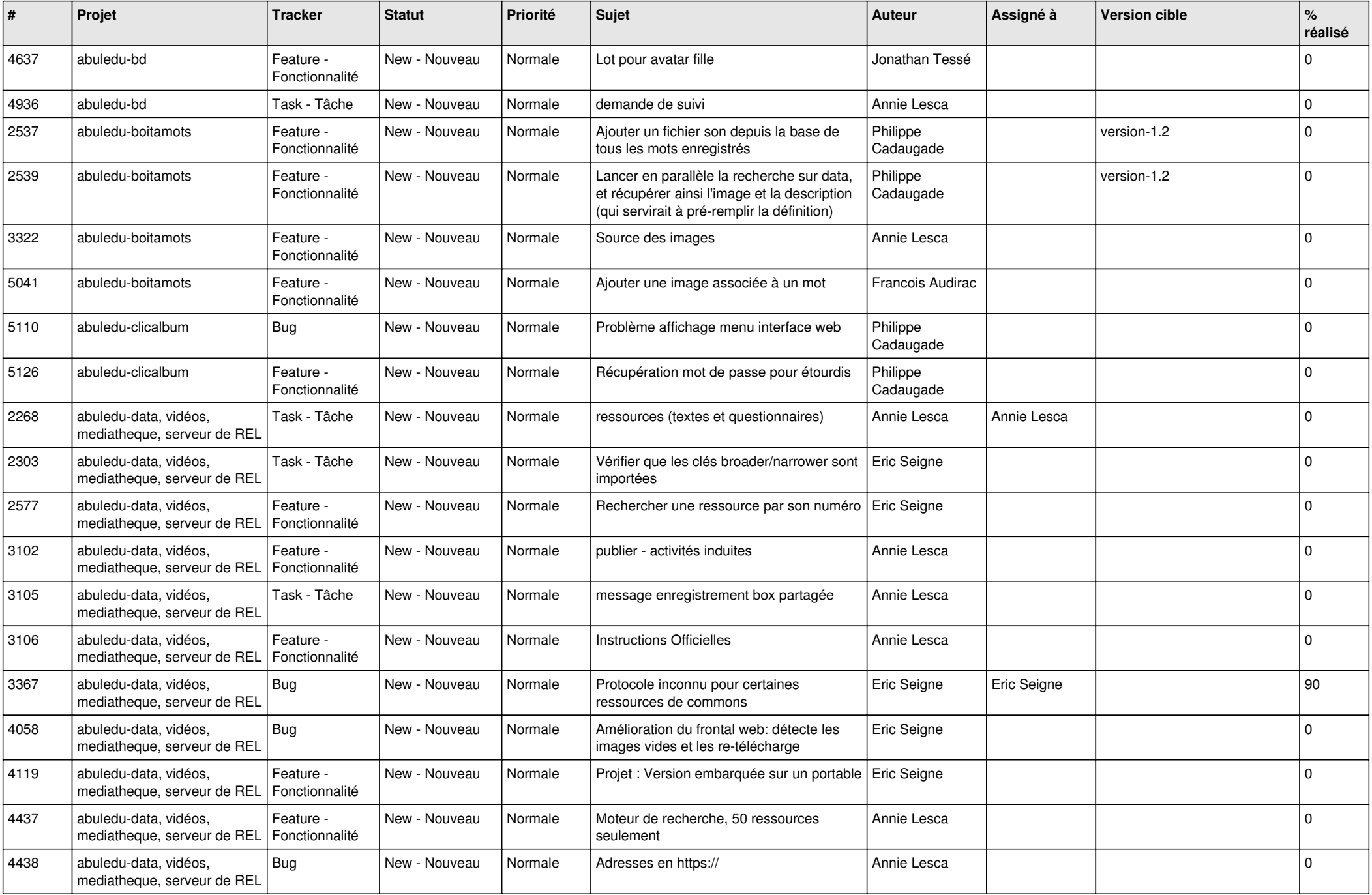

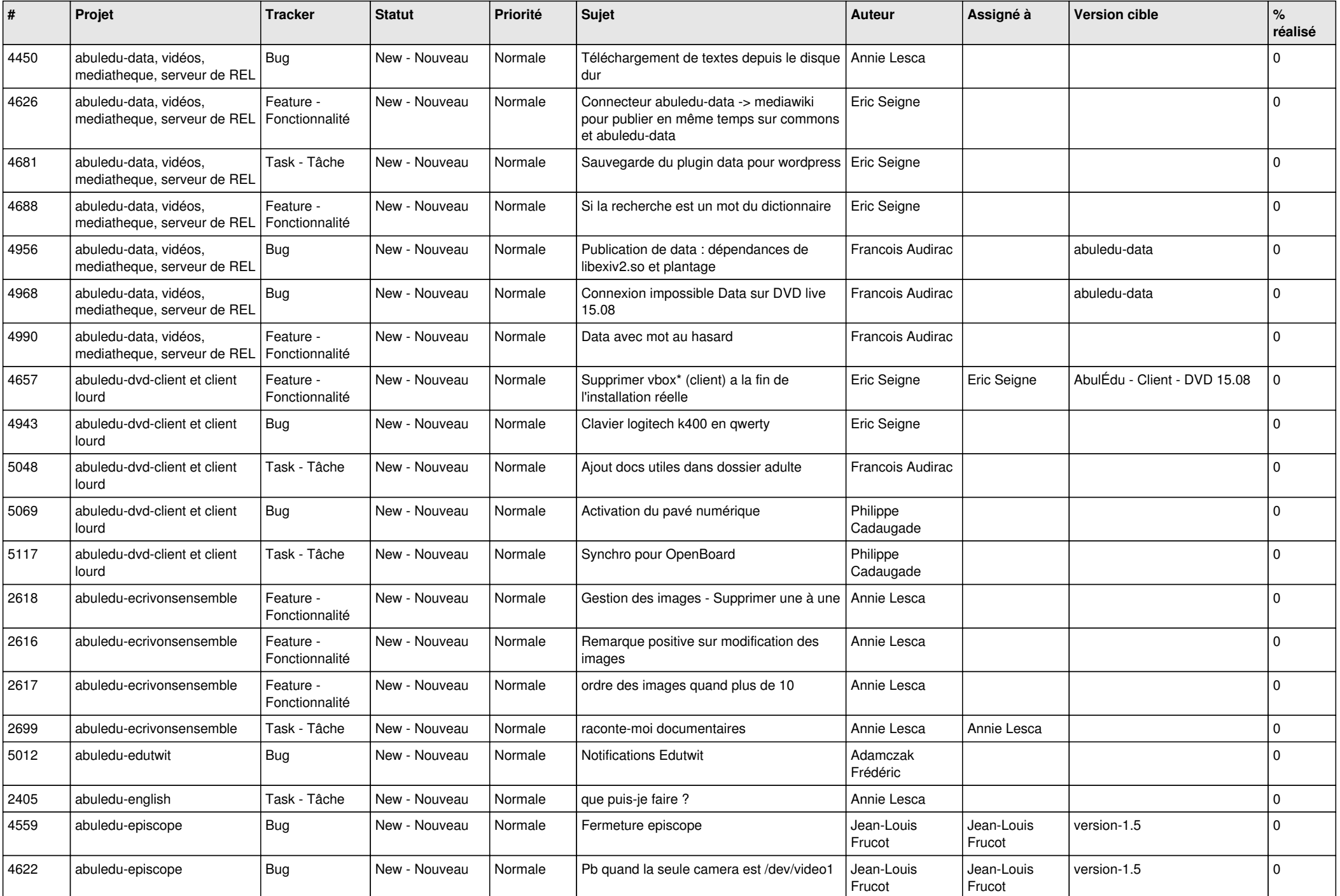

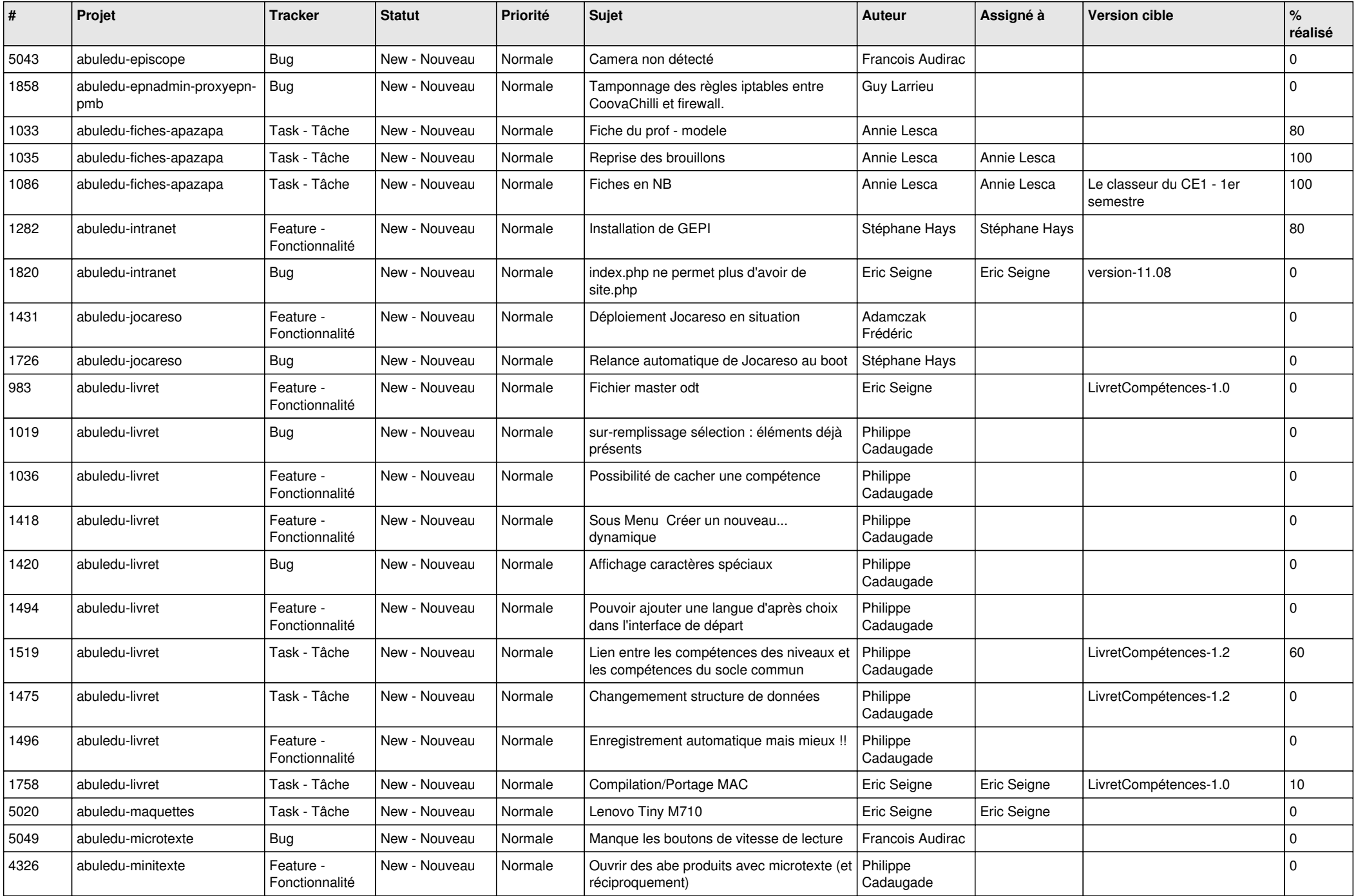

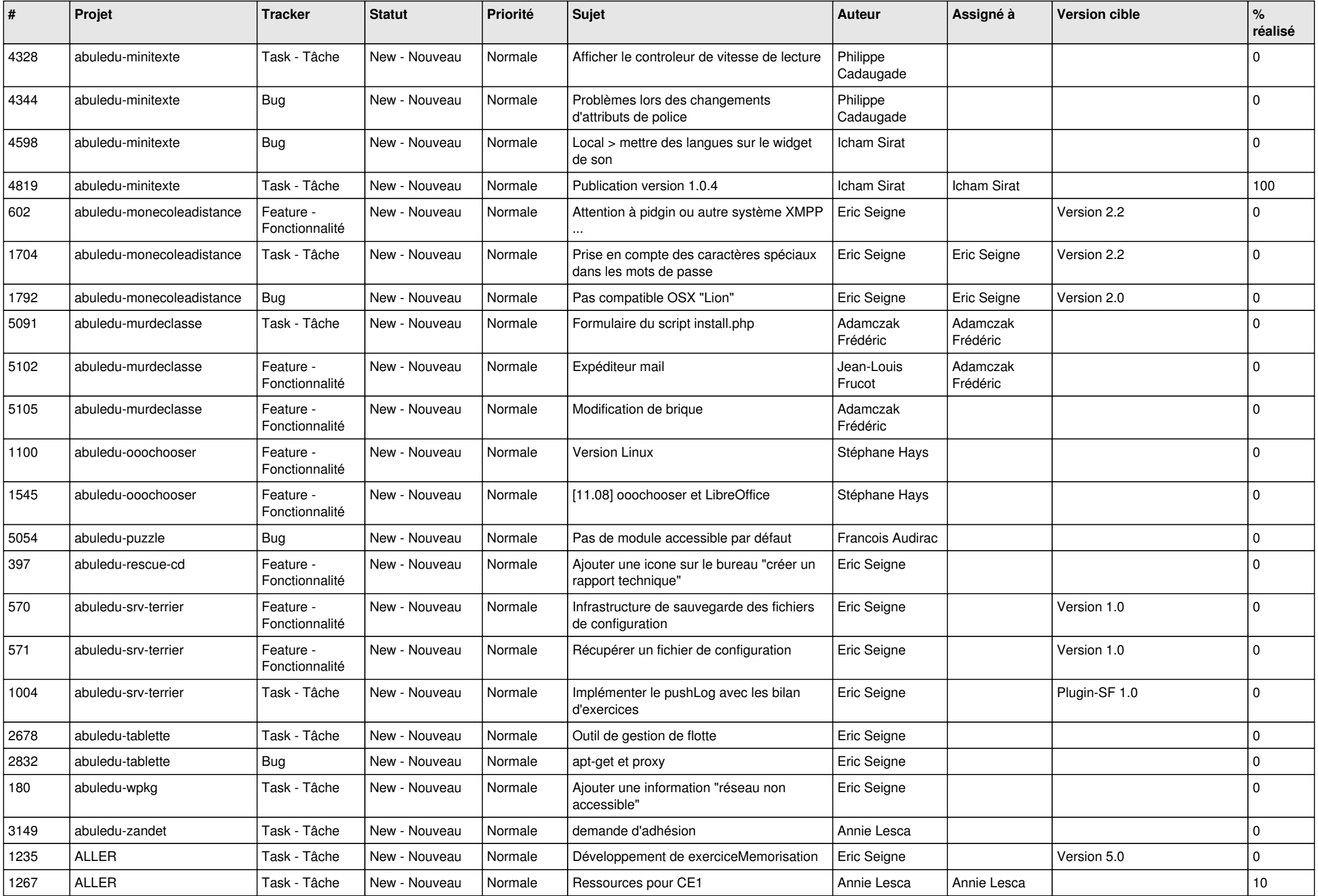

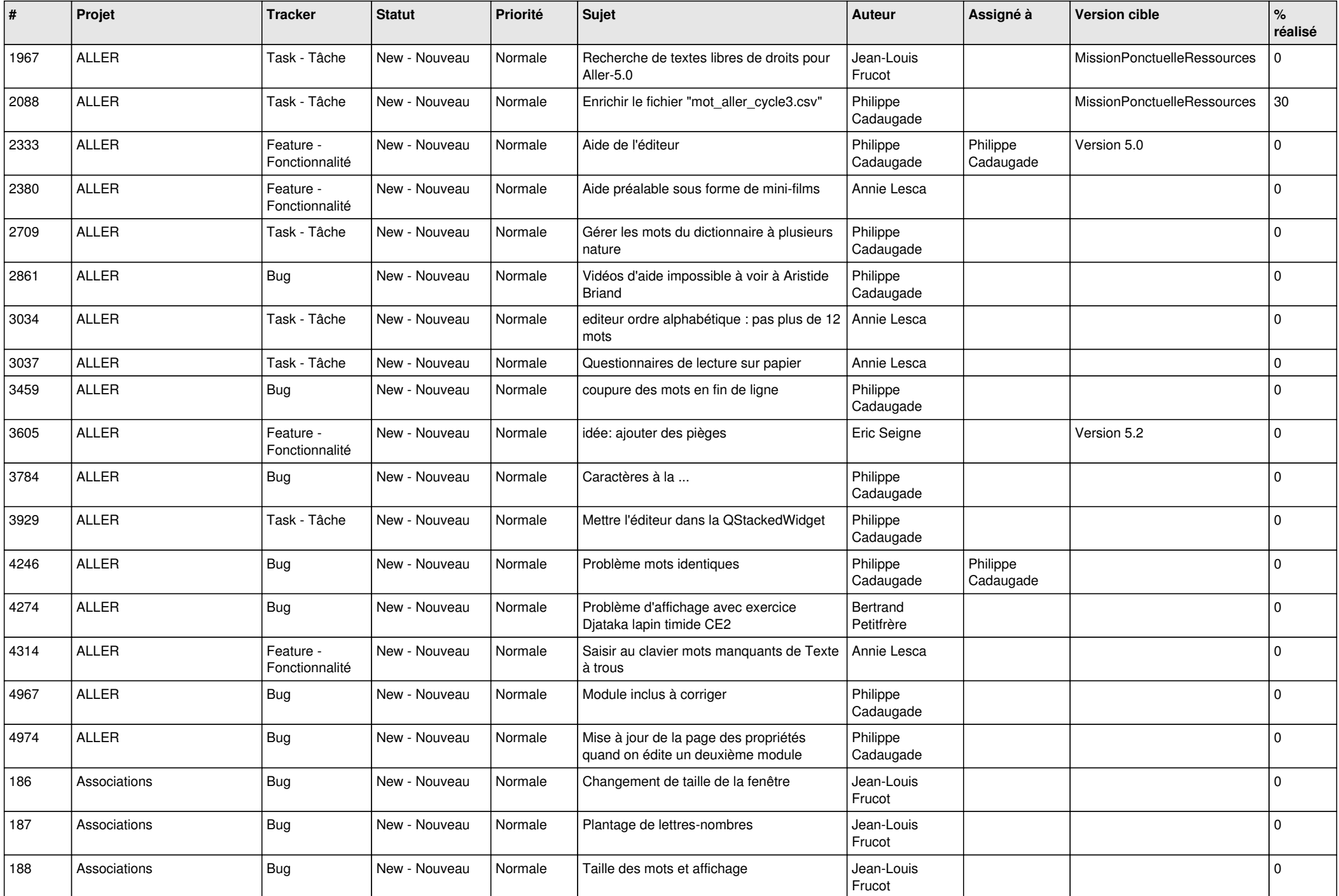

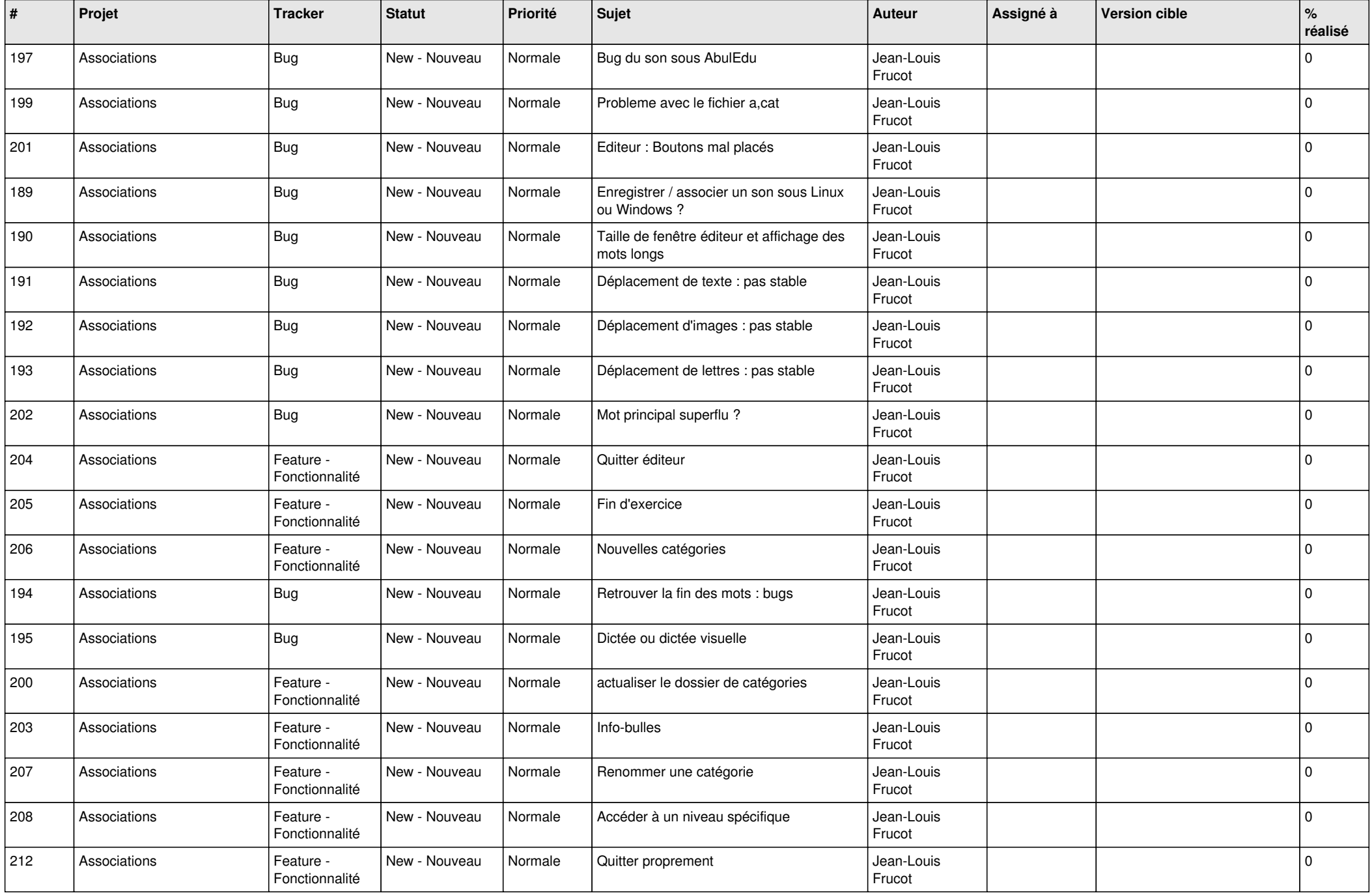

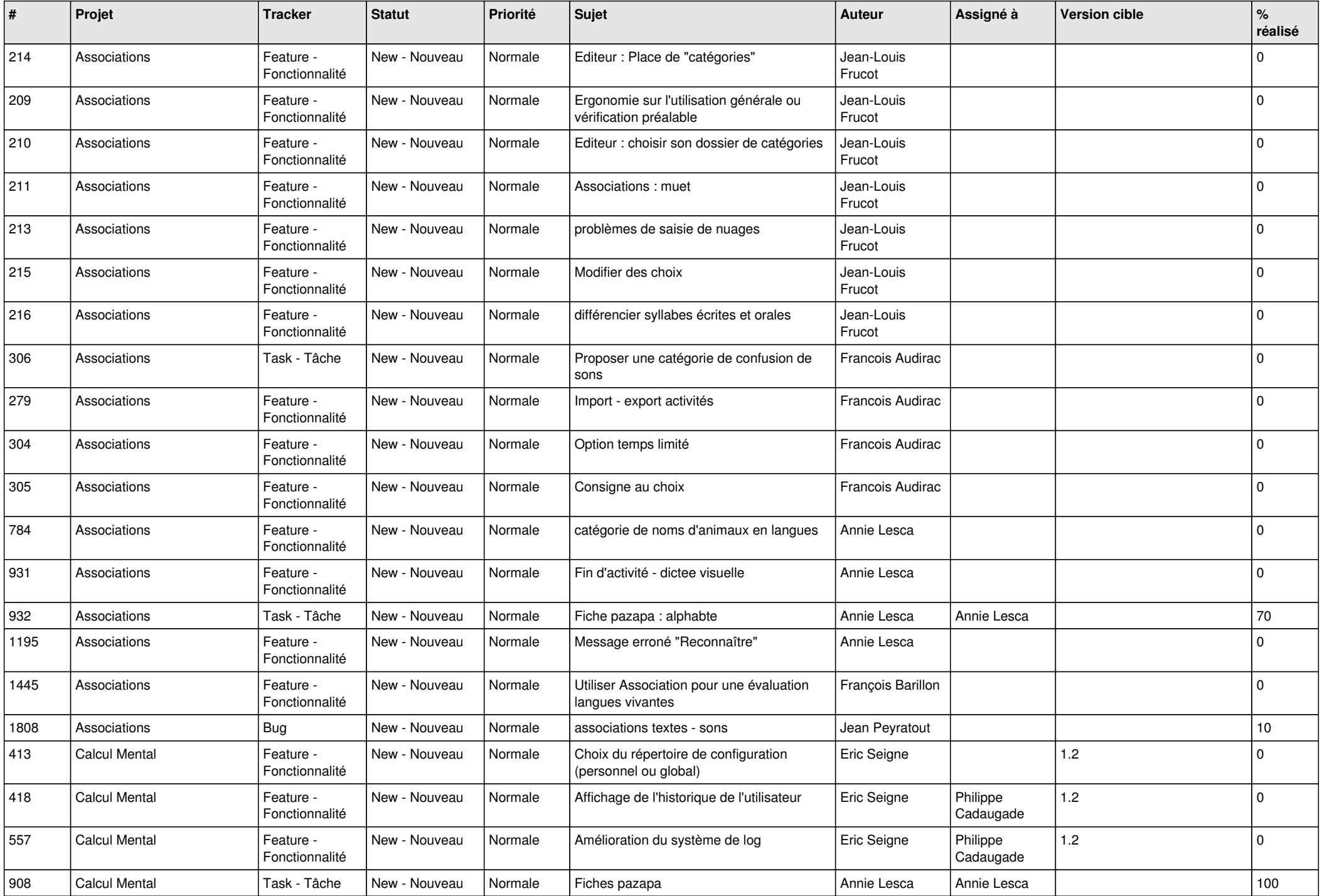

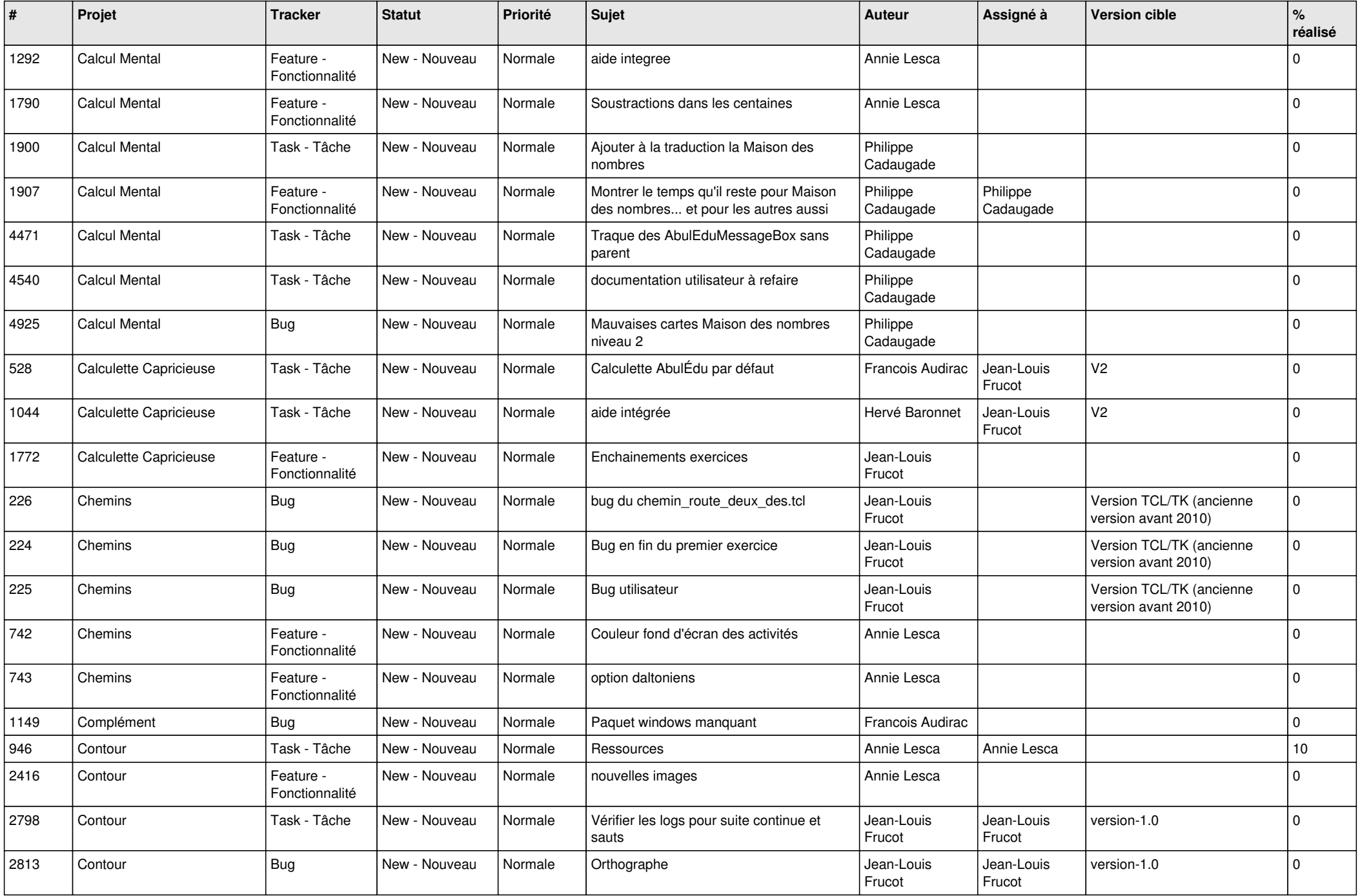

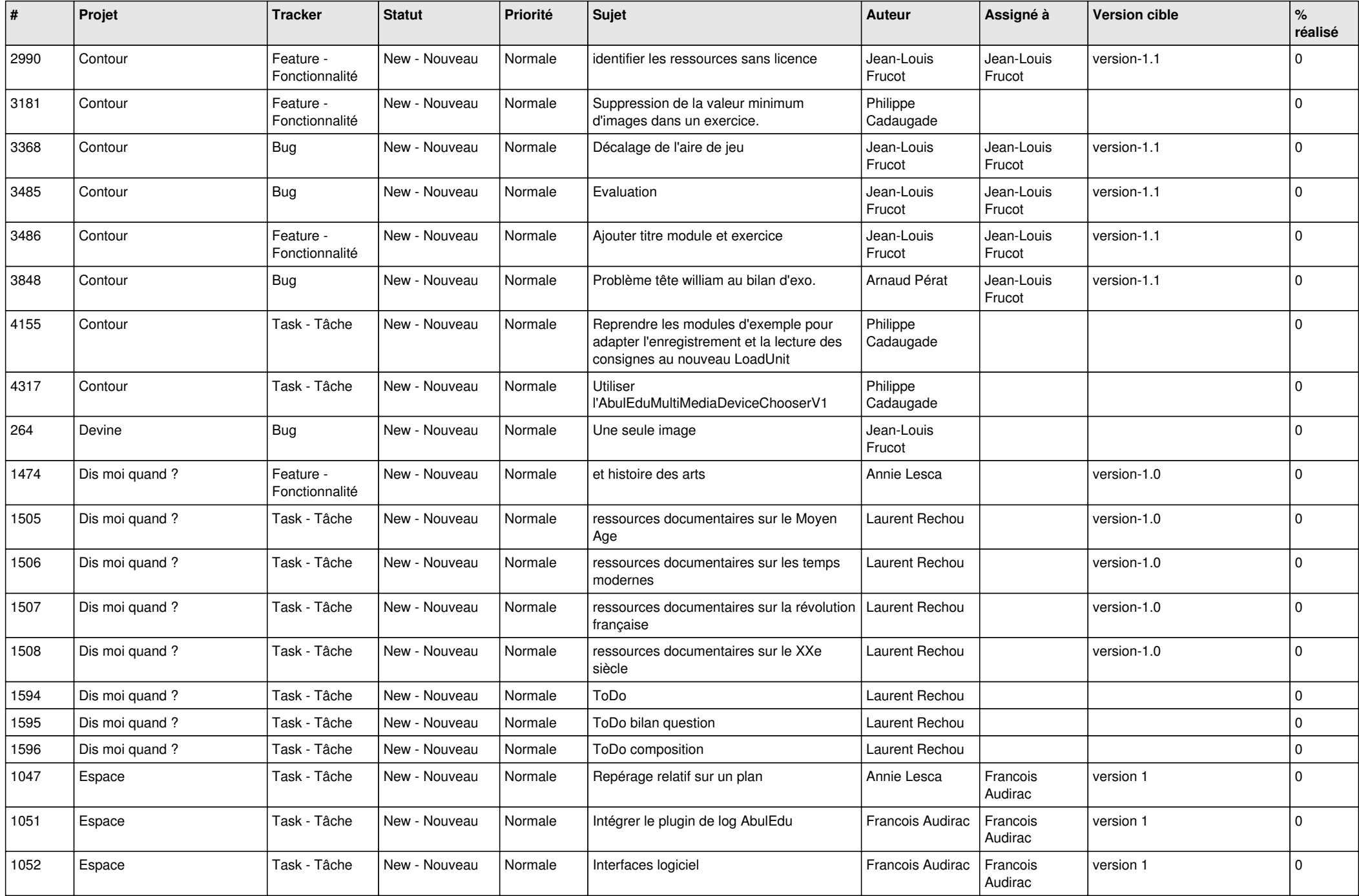

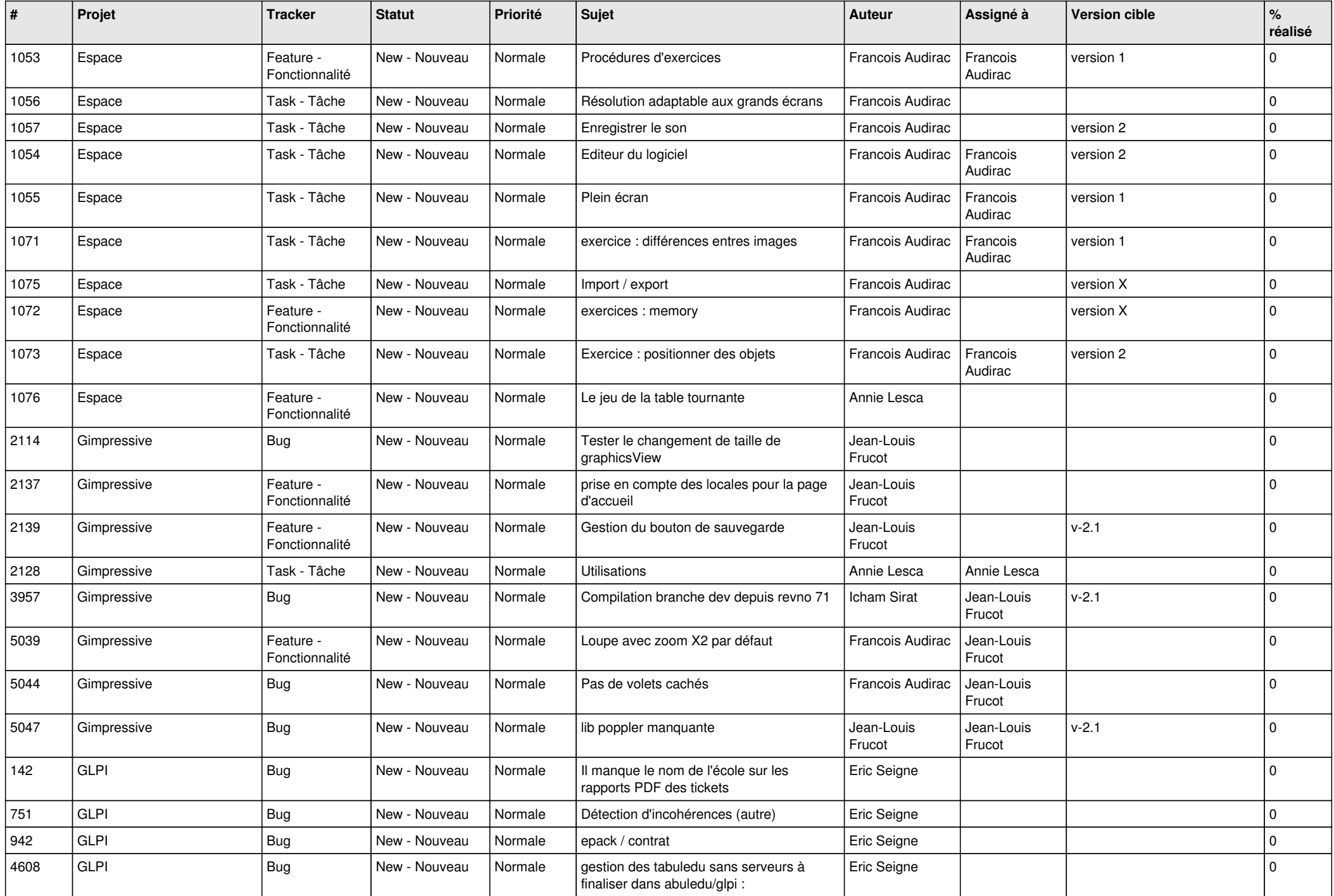

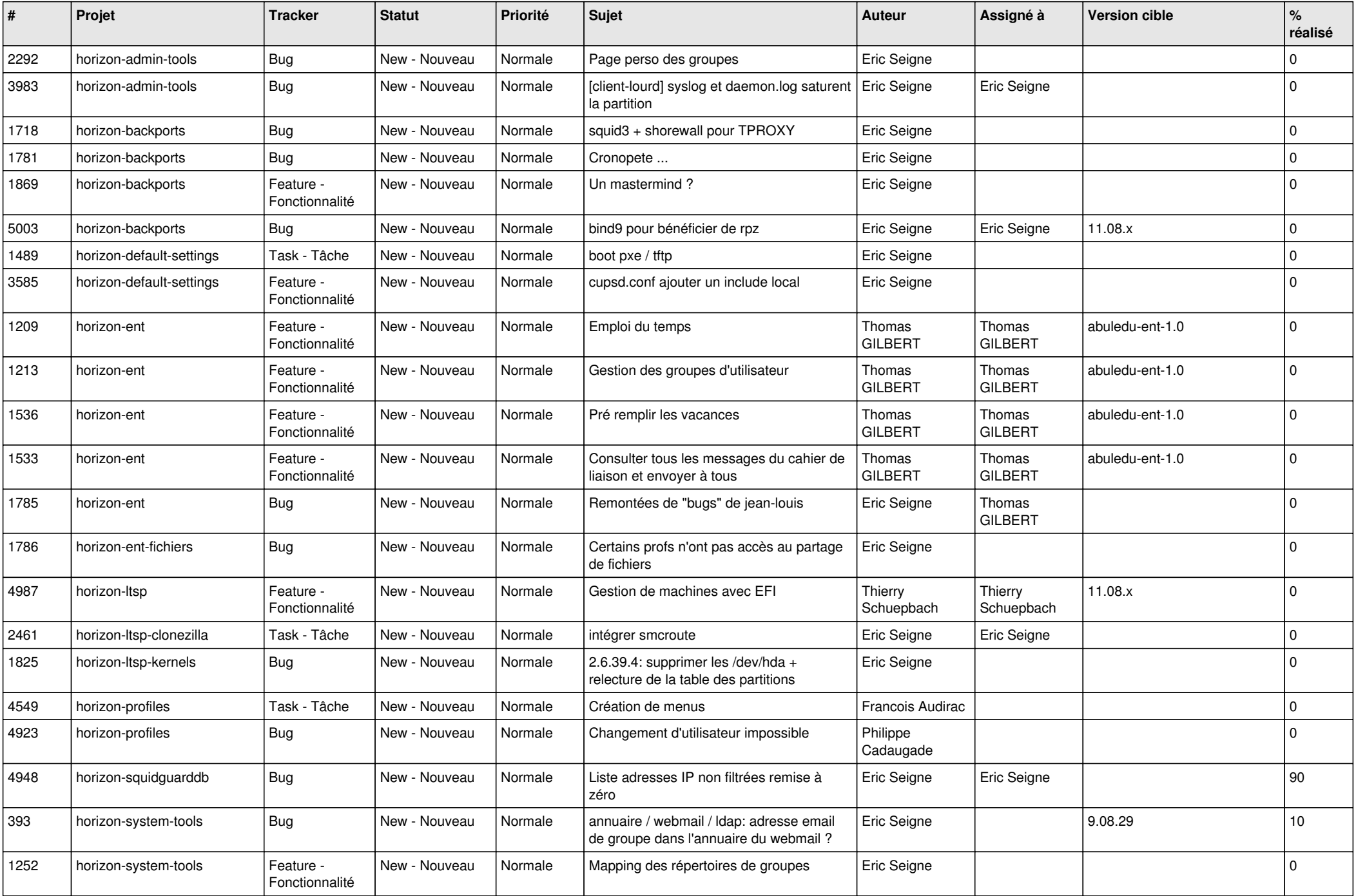

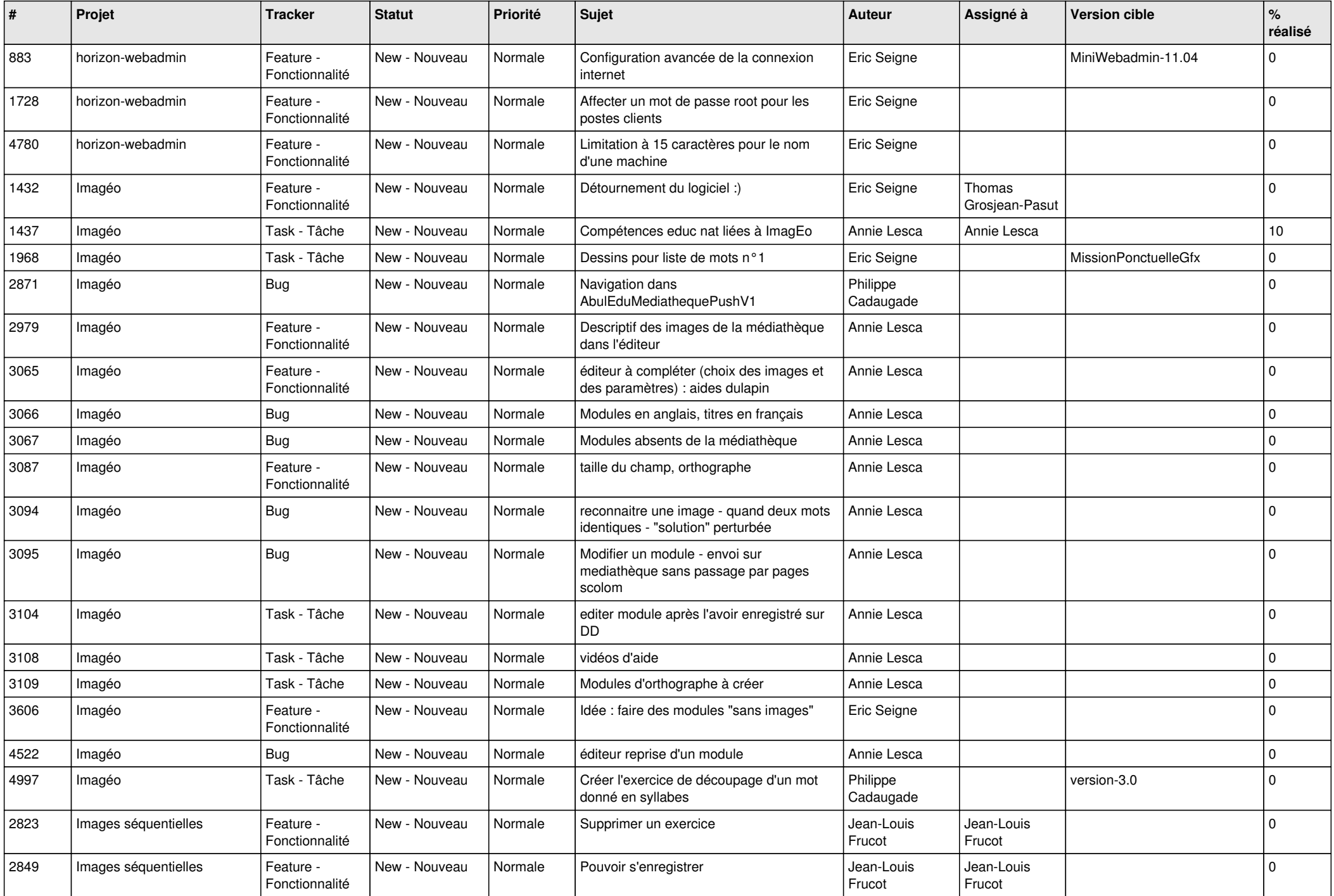

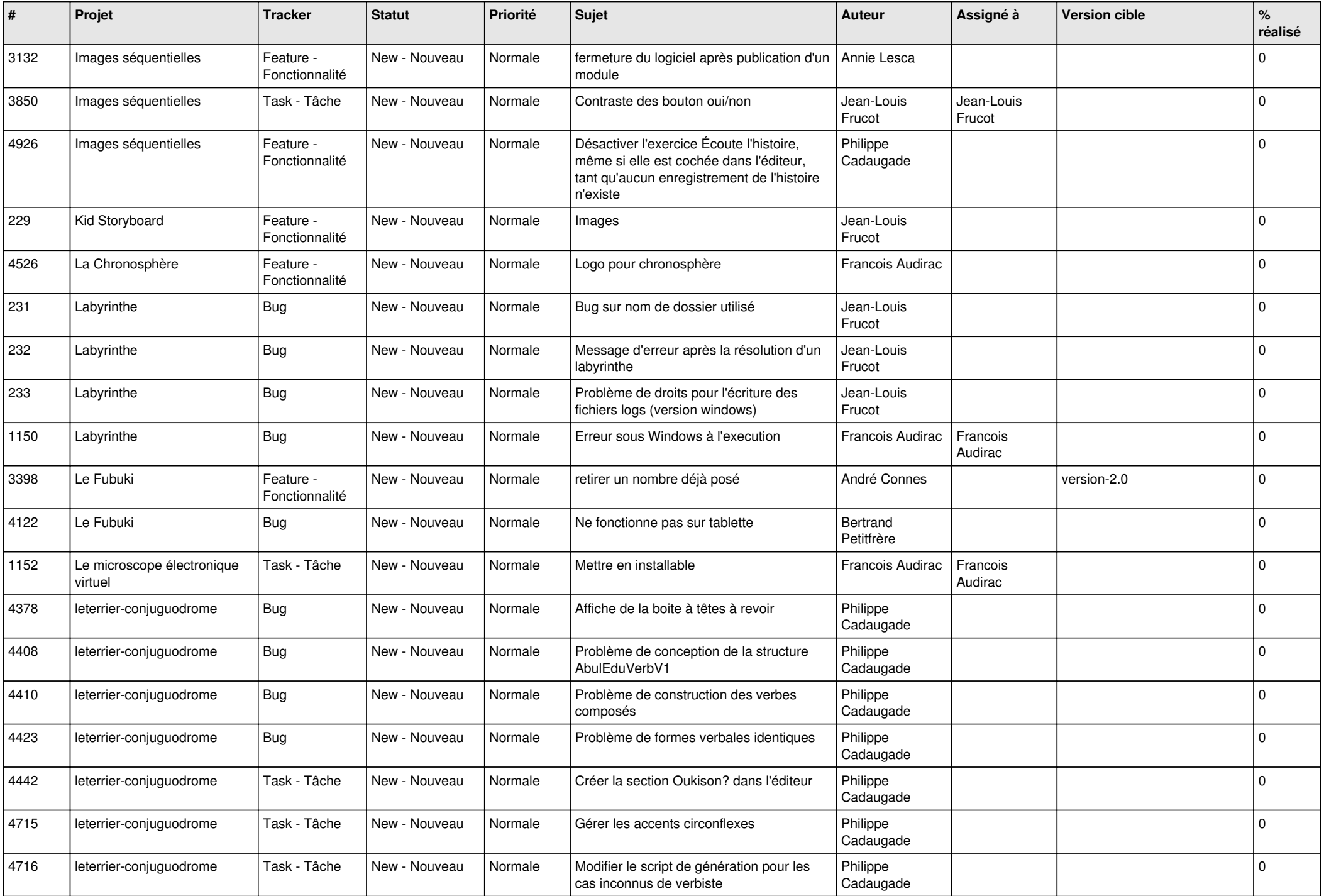

![](_page_19_Picture_481.jpeg)

![](_page_20_Picture_522.jpeg)

![](_page_21_Picture_527.jpeg)

![](_page_22_Picture_508.jpeg)

![](_page_23_Picture_510.jpeg)

![](_page_24_Picture_122.jpeg)

**...**